# 二、算术运算指令

按加减乘除分为四类,每类包括数制调整指令:

- 加法:**ADD** 、**ADC** 、**INC** 、**AAA** 、**DAA**
- 减法:**SUB** 、**SBB** 、**DEC** 、**NEG** 、**CMP** 、**AAS** 、**DAS**
- 乘法:**MUL** 、**IMUL** 、**AAM**
- 除法:**DIV** 、**IDIV** 、**AAD** 、**CDW**、**CWD**
- 算术运算指令可处理的数据类型:
	- 无符号二进制数
	- 带符号二进制数(补码)
	- 压缩**BCD**码( **1**字节表示 **2**位十进制数)
	- 非压缩BCD码(1字节只含1位十进制数,高4位全0)

# 预备知识:关于溢出的讨论

一、回顾:**FLAGS**中的 **6**个状态标志位(**ACOPSZ** )

- **cF**, 进位标志。本次运算最高位有进位或借位发 生,则**CF=1**。
- **AF……**
- **ZF……**
- **……**
- **OF**,溢出标志。本次运算结果产生溢出(对于有 ,溢出标志。本次运算结果产生溢出(对于有 符号数, **8**位表示范围为 **-128** ~**+127** ,**16**位表示范 围为**-32768~+32767**,超出此范围为溢出) ,或 者运算过程中,最高位已无法再向前进位或借位, 则**OF=1** 。

持术大学电子工程与

### 二、以8位加法运算为例, 观察CF和OF

#### **1**、无符号数,有符号数都不溢出 、无符号数,有符号数都不溢出

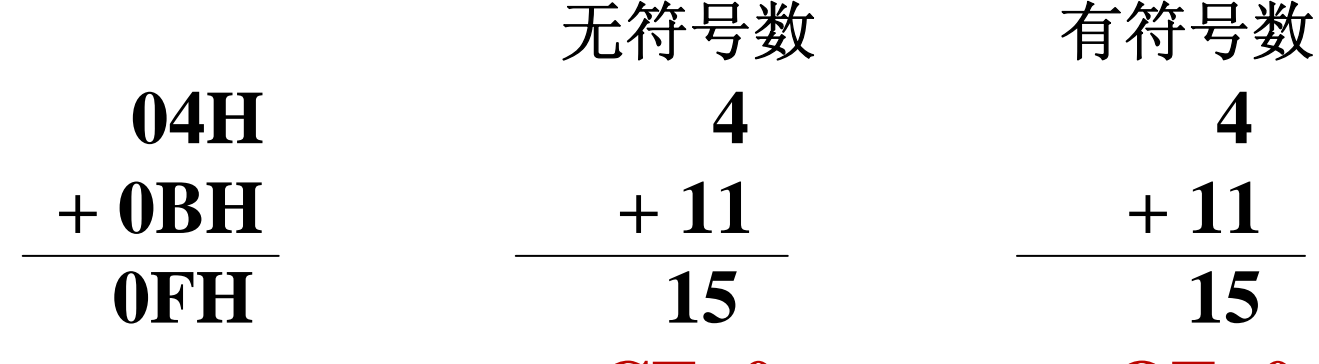

#### **CF=0 OF=0 CF=0 OF=0**

2、无符号数溢出,有符号数不溢出 工体 日粘 古体口粘

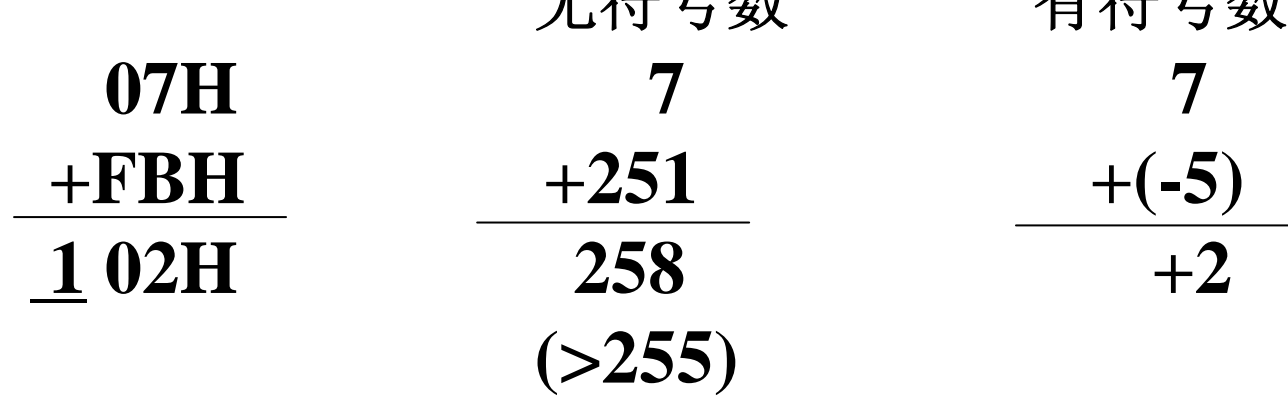

**CF=1 OF=0 CF=1 OF=0**

中国科学技术大学电子工程与信息科学系

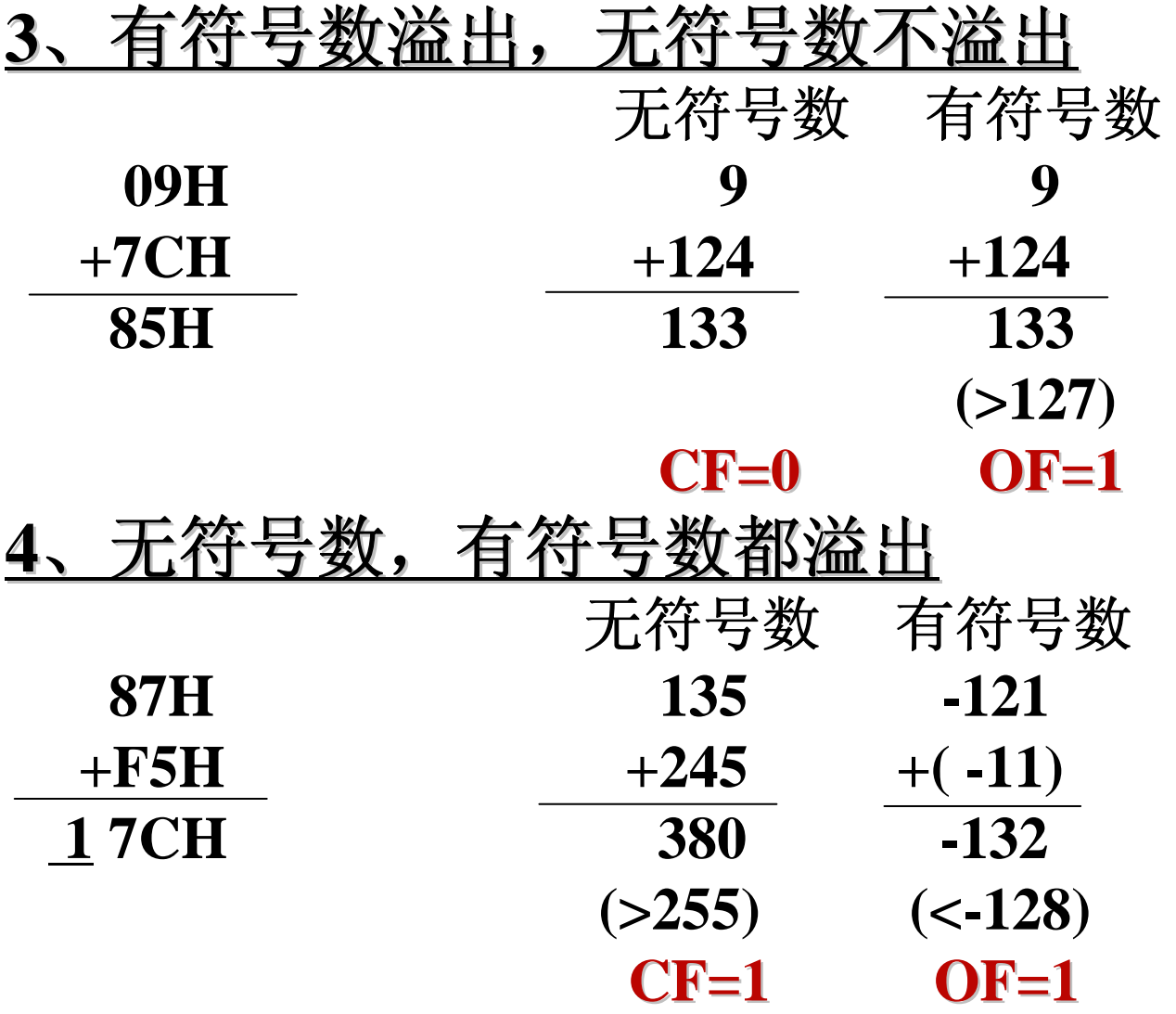

结论:**OF——**表示有符号数的溢出 **CF——**表示无符号数的溢出(进位) 全球大学的

# (一)加法指令

### 1. 不带进位位的加法

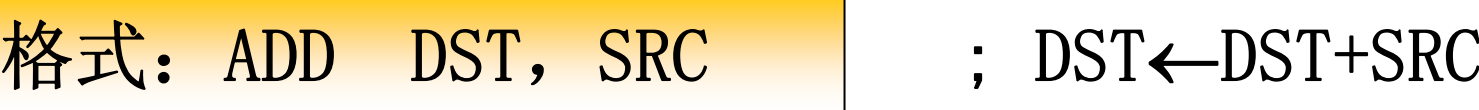

- 
- $\mathcal{P}$ : ADD AL, 50H  $\therefore$  AL  $\leftarrow$  AL+50H ADD [BX+DI],AX
- 注意:影响标志AF、OF、PF、SF、ZF,CF(参见P80)。

### 2. 带进位位的加法

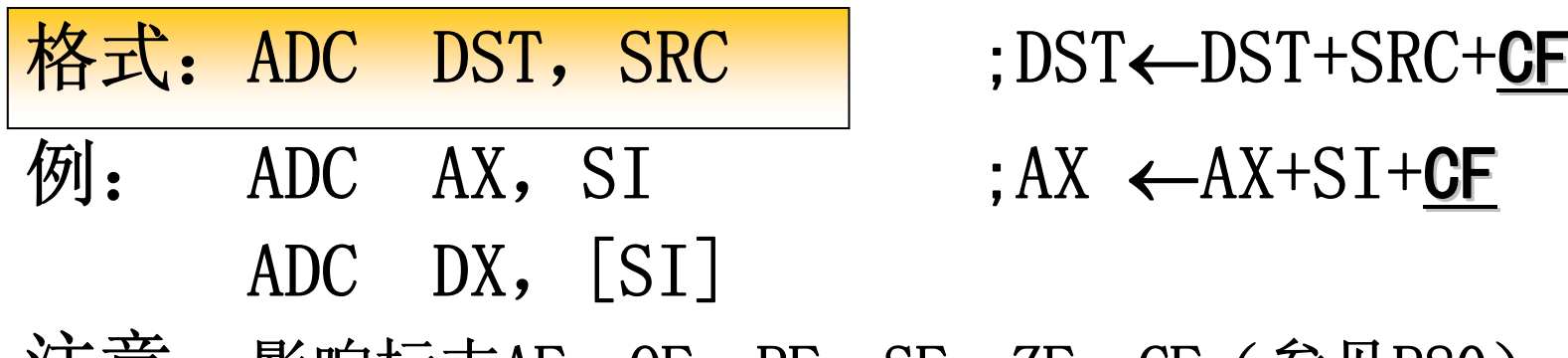

- $\leftarrow$ AX+SI+CF
- 注意:影响标志AF、OF、PF、SF、ZF,CF(参见P80) 。
- 说明:
	- **1**)**ADD** 和**ADC** 的**SRC** 和**DST**不能都是内存单元
	- **2** )**SRC** 和**DST**的数据类型必须一致,即都是字节或字。

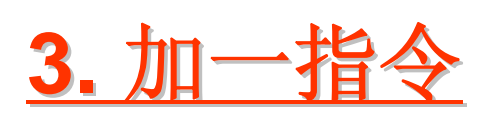

- 格式: **INC DST ; DST**  ← **DST+1**
- 例: **INC AX** ;**AX**  ← **AX+1 INC BL**;**BL**  ← **BL+1**

该指令主要用于修改地址指针和循环计数器。

注意:影响**AF** 、**OF** 、**PF** 、**SF** 、**ZF**, 但不影响**CF** 。

# 关于**BCD**码加法运算以及十进制调整

**CPU**做加法运算时一律按二进制数规则加。因此 两个**BCD**码相加时会出现两种情况:

① 和≦9

② 和**>9** 此时和的范围为**0AH** ~**12H**(**18**)之间,其 中,若和在**0AH** <sup>~</sup>**0FH**之间时,**AF=0**;若和在**10H**  $\sim$ **12H**之间时,**AF=1** 或**CF=1** 。

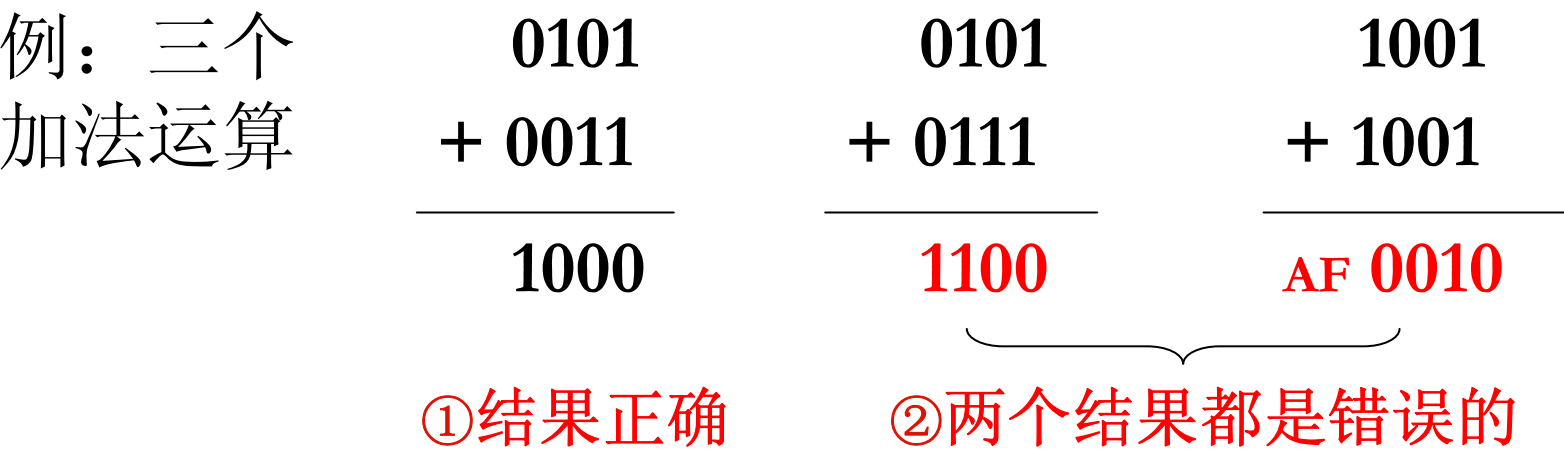

# 解决办法:十进制调整。 即遇到以上情况②时,对BCD结果进行加6调整。

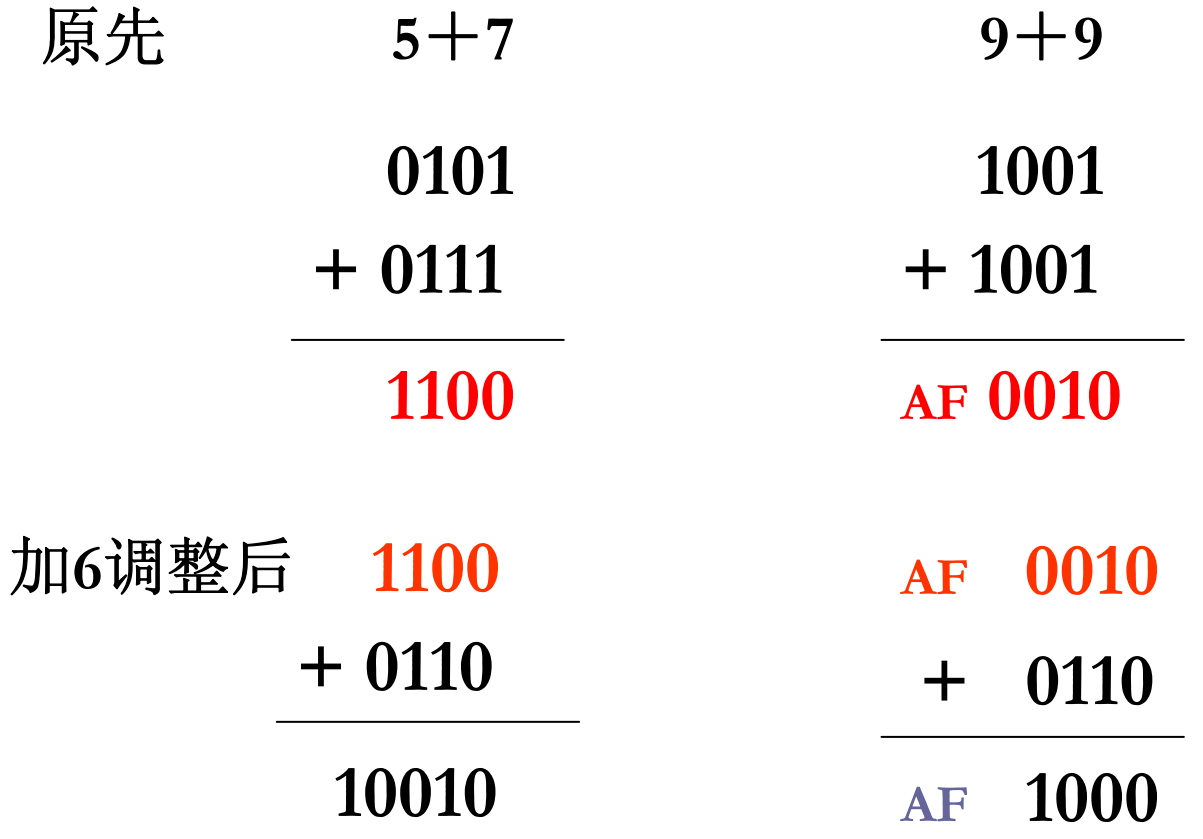

全球大学的文学

## **4.**加法的**ASCII**调整指令

#### 格式:**AAA**

- 功能:在用**ADD**或者**ADC**对两个非压缩**BCD**码或 用**ASCII**码表示的十进制数作加法后,将**AL**中的 和进行调整,结果放在**AL**或者**AX**中 。
- 策略:
	- 若**AL** 低 **4**位的值大于 **9** 或**AF=1**, 则**AL** + **6** Æ**AL**,将**AL** 高 **4**位清零,同时置**AF** =**1**、**CF** =**1**、**AH** +**1**Æ**AH**。
	- 否则仅将**AL** 高 **4**位清零。
- **AAA**指令影响标志**AF** 、**CF** 。**AAA**指令必须紧跟 着**ADD** 或**ADC**指令之后。

中国科学技术大学电子工程与信

**AAA**指令示例 **1** 计算十进制数9+4

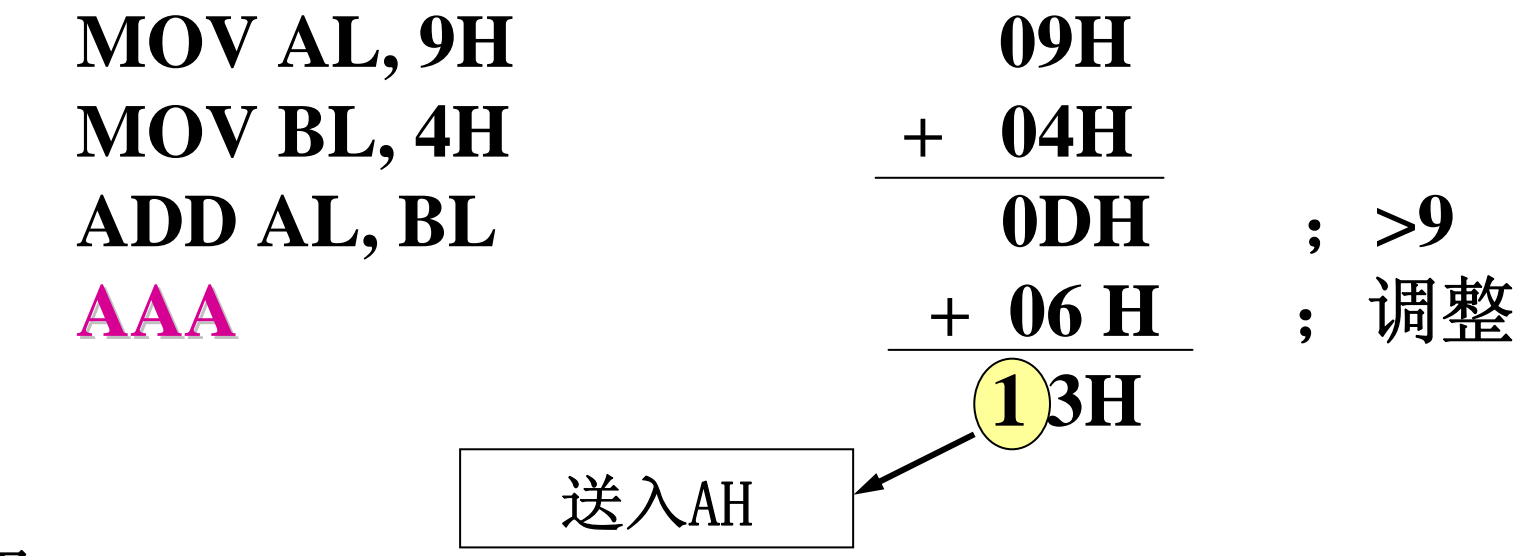

结果: **(AH)=01H (AL)=03H CF=AF=1** 

#### **AAA**指令示例 **2** :

- 计算两个**ASCII** 码**"9"** 和**"5"**的加法
- **ASCII** 码**'9'** 和**'5'**的编码分别是**39H** 和**35H**,一般应先使用 **0FH**分别与其相与( ∧**0FH**),将**ASCII**码转换成非压缩的 **BCD**码后再相加。利用**AAA**指令则可以先将两个**ASCII** 直 接相加,然后再对结果进行调整。

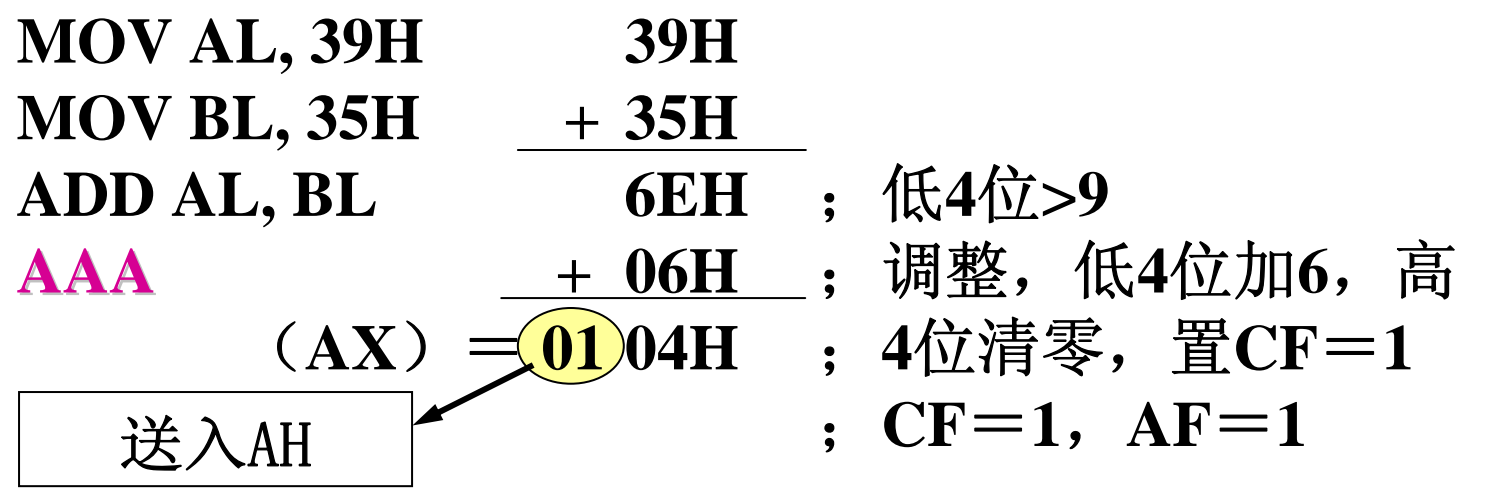

• 结果调整:将**AX**的内容转换成**ASCII**码,只要使用 **"** 或 **"** 操 作指令OR AX,3030H,AX的内容即为ASCII码'1''4'。

全技术大学电子工程

**5.** 加法的十进制调整指令 加法的十进制调整指令

### 格式:**DAA**

- 功能:在用**ADD**或者**ADC**对两个压缩**BCD**数作加 法后,将**AL**中的和进行调整,得到一个正确的压 缩**BCD**数并仍然放在**AL**或者**AX**中 。
- 策略:
	- 若**AL** 低 **4**位的值大于 **9** 或**AF=1**, 则**AL** + **6** Æ**AL**;
	- 然后,若AL高4位的值大于9或CF=1, 则AL+ **60H** Æ**AL**,并置**CF=1**。否则**CF** = **0** 。
- DAA指令影响标志AF、CF、PF、SF、ZF 。DAA指令 必须紧跟在ADD或者ADC加法指令之后。

### **DAA**指令示例

#### 例: 计算 89 + 75 = 164

- **MOV AL** ,**89H** ;**89H**看作是两个非压缩**BCD** 码
- **MOV BL** ,**75H** ;**89H**看作是两个非压缩**BCD** 码
- **ADD AL** ,**BL** ;(**AL** )**=0FEH** ,**AF=0** ,**CF=0**
- **DAA** ;(**AL** )**=64H** ,**CF=1**
	- **1000 1001** (**89** )
- + **0111 0101** (**75** )
	- **1111 1110** (**FEH** )
- + 0110,0110 (低4位+6调整, 高4位再+60H调整) **1 0110 0100**

#### 中国科学技术大学电子工程与信息科学系 中国科学技术大学电子工程与信息科学系 中国科学技术大学电子工程与信息科学系

# **(** 二 **)**减法指令

# 1. 不带借位的减法

格式:**SUB DST** ,**SRC** ;DST

(对比:ADD)

← DST-SRC

 $\mathcal{F}$   $\mathcal{F}$  and  $\mathcal{F}$  and  $\mathcal{F}$  and  $\mathcal{F}$  and  $\mathcal{F}$  and  $\mathcal{F}$  and  $\mathcal{F}$  and  $\mathcal{F}$  and  $\mathcal{F}$  and  $\mathcal{F}$  and  $\mathcal{F}$  and  $\mathcal{F}$  are  $\mathcal{F}$  and  $\mathcal{F}$  are  $\mathcal{F}$  and  $\mathcal{F}$  are  $\mathcal$  $\leftarrow$  BX-CX

 $\varphi$   $\varphi$  2: SUB WORD PTR [DI], 1000H

;说明:PTR是一条修改属性运算符的伪指令,表示将PTR左 边的数据类型属性赋予右边的变量或标号。本例指令的作 用是将起始地址为 DS×16+(DI)的连续两个存储单元看 成一个字, 将该字减去1000H后结果仍然存在原来位置。

注意:SUB指令影响标志AF、OF、PF、SF、ZF,CF。

### 2.带借位的减法

格式: SBB DST, SRC |; DST ← DST-SRC-CF (对比**ADC** )

例1: SBB AX, 2030H;

功能: 执行(AX) ← (AX)-2030H-CF

 $\varphi$ [2: SBB DX, [BX+20H] 功能: 执行(DX)←(DX)-[DS×16+(BX)+20H]-CF

注意: SBB影响标志AF、OF、PF、SF、ZF, CF。

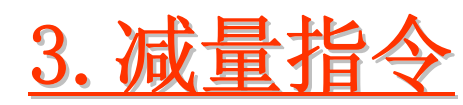

格式**:|DEC DST** |; DST ←DST - 1(对比INC) 注意:影响标志AF、OF、PF、SF、ZF,CF。

4.取负指令

格式: | NEG DST | ; 对DST求补码,DST←0-DST

5.比较指令

格式:**CMP DST** ,**SRC** ; DST-SRC

注意:CMP指令执行相减,但不回送结果,结果只影 响标志位CF、OF、SF、ZF。

# 关于比较指令**CMP**的进一步讨论

- **1.** 必须区分无符号数比较与有符号数比较
- 如:比较**11111111B** 与**00000000B**
	- 无符号数比较:**255 > 0**
	- **有符号数比较: 一1 < 0**
- **2.** 比较两数是否相等,应根据标志位**ZF**判断。若相 等,则**ZF=1**;否则**ZF=0**

问题:如果两数不相等,执行比较指令以后如何 判断两数之间的大小关系?

比较两数的大小 **CMP DST, SRC**

#### **1**、无符号数比较 、无符号数比较

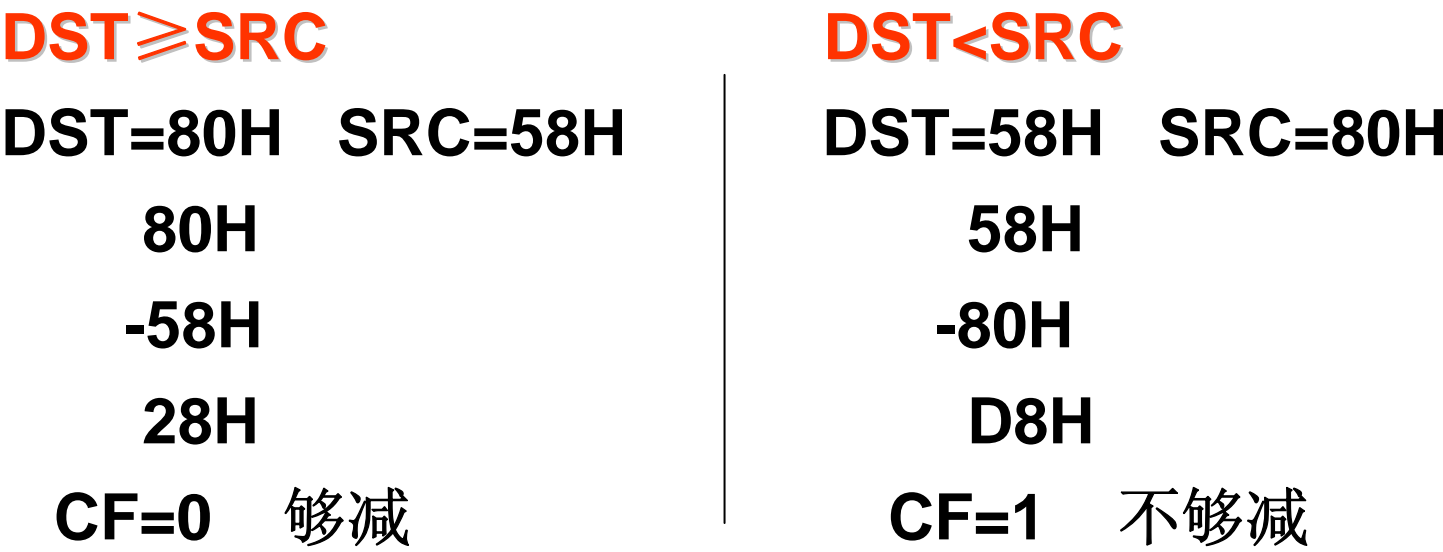

结论: 用标志位CF判断无符号数的大小

**CF=0**,则 **DST**  ≥ **SRC**

**CF=1**,则 **DST < SRC DST < SRC**

中国科学技术大学电子工程与信息 2、有符号数比较(分4种情况) **(1) DST>0, SRC>0 (1) DST>0, SRC>0**  (必不溢出,**OF=0** ) **DST=5AH, SRC=46H DST=46H, SRC=5AH 5AH 46H- 46H - 5AH14H ECHSF=0, DST>SRC SF=1, DST<SRC SF=0, DST>SRC SF=1, DST<SRC**

(2)DST>0, SRC<0 (必有DST>SRC) **DST=10H SRC=95H DST=62H SRC=95H 0001 0000B**(**10H** ) **0110 0010B** (**62H** )- **1001 0101B**(95H)  $-1001\ 0101B$  (95H) **0111 1011B**(**7BH** ) **1100 1101B** (**CDH** ) **SF=0, OF=0 SF=1, OF=1** 

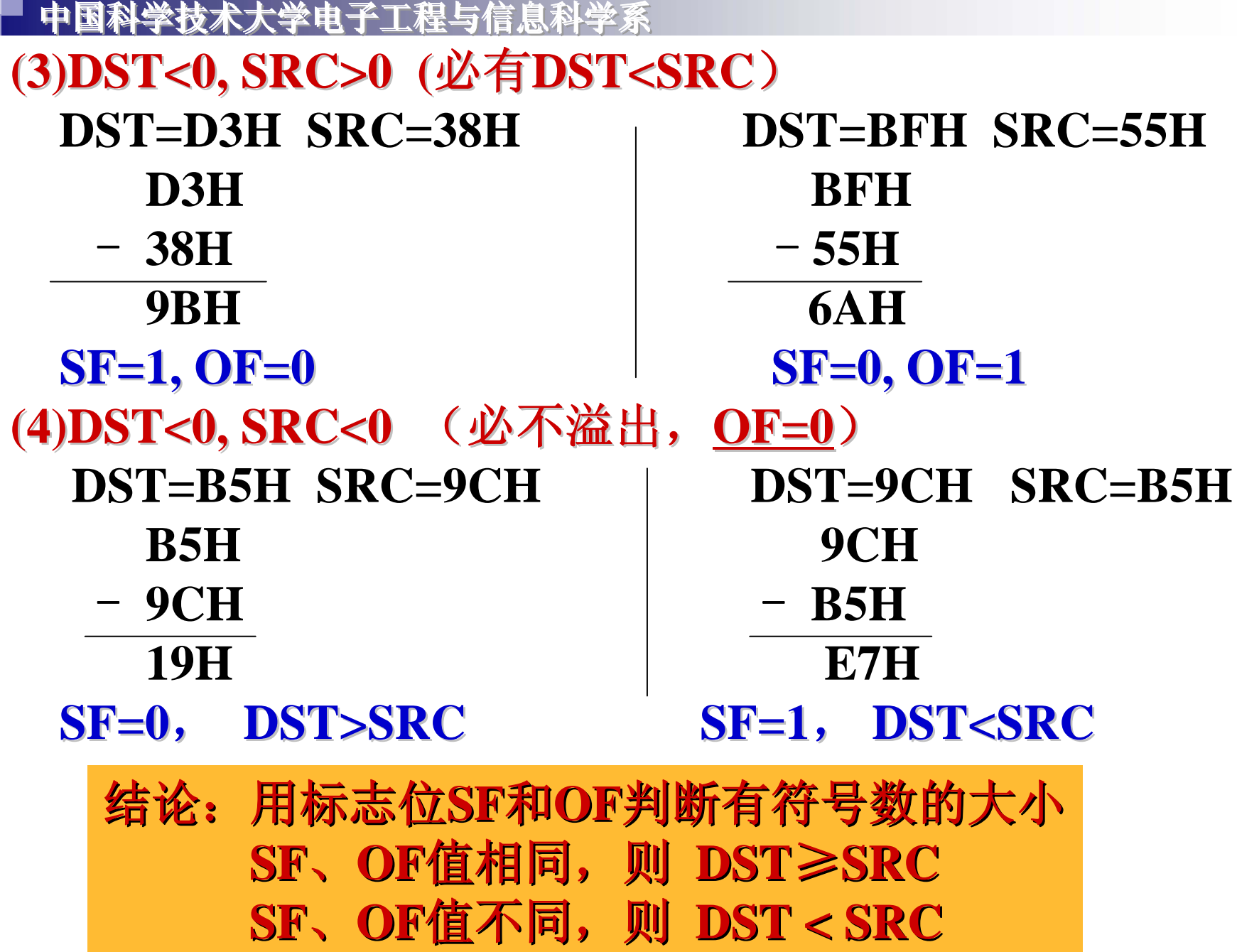

中国科学技术大学电子工程与信息科学系

**CMP**指令示例 **1** 若**(AL)=**  -**64 (BL)=10** 执行:**CMP AL, BL CMP AL, BL 64 10 74 OF=0 SF=1** 结论: **(DST) < (SRC) (DST) < (SRC) CMP**指令示例 **2**若 (CL)=  $-100$  (DS:100)=  $-110$ 执行:**CMP CL, [100H] CMP CL, [100H] -100 (** -**110) 10OF=0 SF=0** 结论: **(DST) > (SRC) (DST) > (SRC)** 6.减法的ASCII码调整指令

格式:**AAS** ; (对比AAA)

- 功能:在用SUB或者SBB对两个非压缩十进制数或 用ASCII码表示的十进制数作减法后,将AL中的和 进行调整, 正确的结果仍然放在AL或者AX中 。
- 策略:
	- 若**AL** 低 **4**位的值大于 **9** 或**AF=1**, 则**AL 6** Æ**AL**,将**AL** 高 **4**位清零,同时置**AF** = **1** 、**CF** = **1** 、**AH** - $-1$   $\rightarrow$ AH

的区别

- 否则不对**AL**的内容做任何调整。
- **AAS**应该紧跟在减法指令之后 注意与AAA

#### 学技术大学电子工程与信

#### **AAS**指令示例

#### 计算十进制数 **3 8** MOV AL, 03H 03H  $MOV BL$ ,  $O8H$  -  $O8H$ SUB AL, BL; 低4位大于9 (FBH AAS ; 调整, 低4位减6 -  $\sqrt{06}$ H ;高4位清零 05H 高 **4**位清零

结果为AL=05H, CF=1, 表示有借位

#### 7.减法的十进制调整

## 格式: DAS |; (对比DAA)

- 功能:在用**SUB**或者**SBB**对两个压缩**BCD**数作减 法后,将**AL**中的差进行调整,得到一个正确的压 缩**BCD**数并仍然放在**AL**中 。
- 策略:
	- 若**AL** 低 **4**位大于 **9** 或**AF=1**,则**AL** -**6** Æ**AL** ,**AF** 置 **1**; 否则不需对低 **4**位做调整。

的区别

- 然后,若AL高4位大于9或CF=1, 则AL-60H Æ**AL**,并置**CF** = **1**。否则不需对高 **4**位做调整。
- DAS指令必须紧跟在减法指令之后。 |注意与DAA

#### **DAS**指令示例 **1** :

#### 设**AL** =**BCD 56** ,**CL** <sup>=</sup>**BCD 28**,求两数之差

**SUB AL, CL** 0101 0110 BCD 56

 $-$  0010 1001 BCD 28

; 0010 1110 低4位大于9,需要调整。

**DAS**;- 0000 0110 减6调整

; 0010 1000 高4位小于9,不需调整。

; 结果为BCD 28, AF=1, CF=0, ; AL没有向AH借位。

#### **DAS**指令示例 **2** :

设**AL** =**BCD 19** ,**CL** <sup>=</sup>**BCD 28**,求两数之差

**SUB AL, CL** 0001 1001 BCD 19

;- 0010 1000 BCD 28

; 1111 0001 低4位小于9,不需调整

**DAS**;- 0110 0000 高4位大于9,减60调整

1001 0001 CF置1, AL有借位发生

: 结果为91, AF=0, CF=1, AL向AH有借位。

# **(** 三**)** 乘法指令

- 二进制乘法特点:
	- 两个 **8**位数相乘,结果为**16**位数。
	- 两个**16**位数相乘,结果为**32**位数。
- **8086**乘法指令特点:
	- 乘数总是放在**AL** (**8**位)或**AX** (**16**位)中;
	- 将**DX**看成是**AX**的扩展。

中国科学技术大学电子工程与信息科学系 中国科学技术大学电子工程与信息科学系 中国科学技术大学电子工程与信息科学系

1、无符号数乘法指令

格式:MUL SRC;AX←AL×SRC,字节

- ; DX,AX←AX  $\times$  SRC,字
- 说明: **1** )**SRC**不能是立即数;
	- **2**)若**CF=OF=0**,结果高半部分全为零,可去除。
	- **3**)不能用于有符号数的相乘。压缩**BCD**码没有乘 法指令。

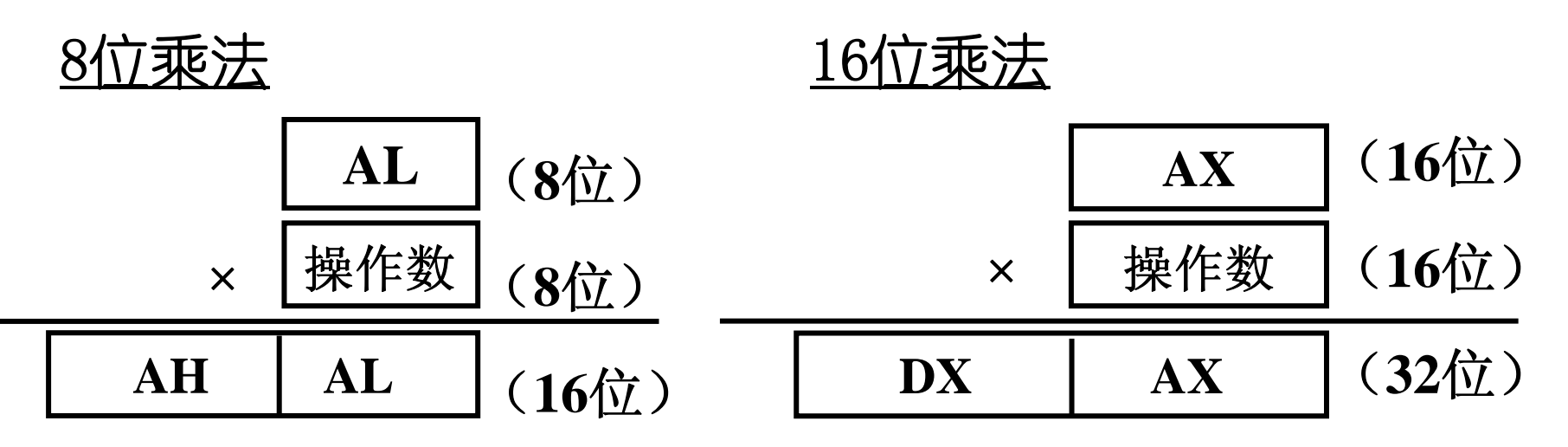

各技术大学电子工程与

#### 2. 带符号数的乘法指令

- 格式: IMUL SRC |; AX ← AL×SRC, 字节。
	- ; DX、AX ← AX×SRC,字。

说明: **1**)在**8086**中,**SRC**不能是立即数;

- 2)若CF=OF= **0**,结果的高半部分是低半部 分符号位的扩展,可去除。
- 例 **1**:**IMUL BL** ;**AL**的内容乘以**BL**的内容,

:结果送**AX** 。

- 例 **2**:**IMUL DI** ;**AX**的内容乘以**DI**的内容,
	- :结果送**DX** 、**AX** 。

中国科学技术大学电子工程与信

**80286**以后,增加了以下两种类型 以后,增加了以下两种类型**IMUL**指令:

#### 格式:**IMUL REG, SRC IMUL REG, SRC** 或**IMM** 操作:REG<sub>16</sub>←(REG<sub>16</sub>)×(SRC或IMM) **REG32**Å**(REG32)** ×**(SRC** 或**IMM)**

#### 格式:**IMUL REG, SRC, IMM IMUL REG, SRC, IMM** 操作:REG<sub>16</sub>←(SRC)×IMM **REG32**Å**(SRC)** ×**IMM**

说明: **1**)乘积字长和源、目的操作数的字长一致

- **2**)可能溢出
- **3** )**SRC**可用寄存器或存储器寻址方式; **REG**只能是寄存器寻址方式;

**IMM**是立即数。

中国科学技术大学电子工程与信息

#### **MUL, IMUL**指令示例

#### **MUL BL MUL BL (AL)=0B4H=180 (BL)=11H=17**

#### **1011 0100**× **0001 0001 1011 01001011 0100101111110100**

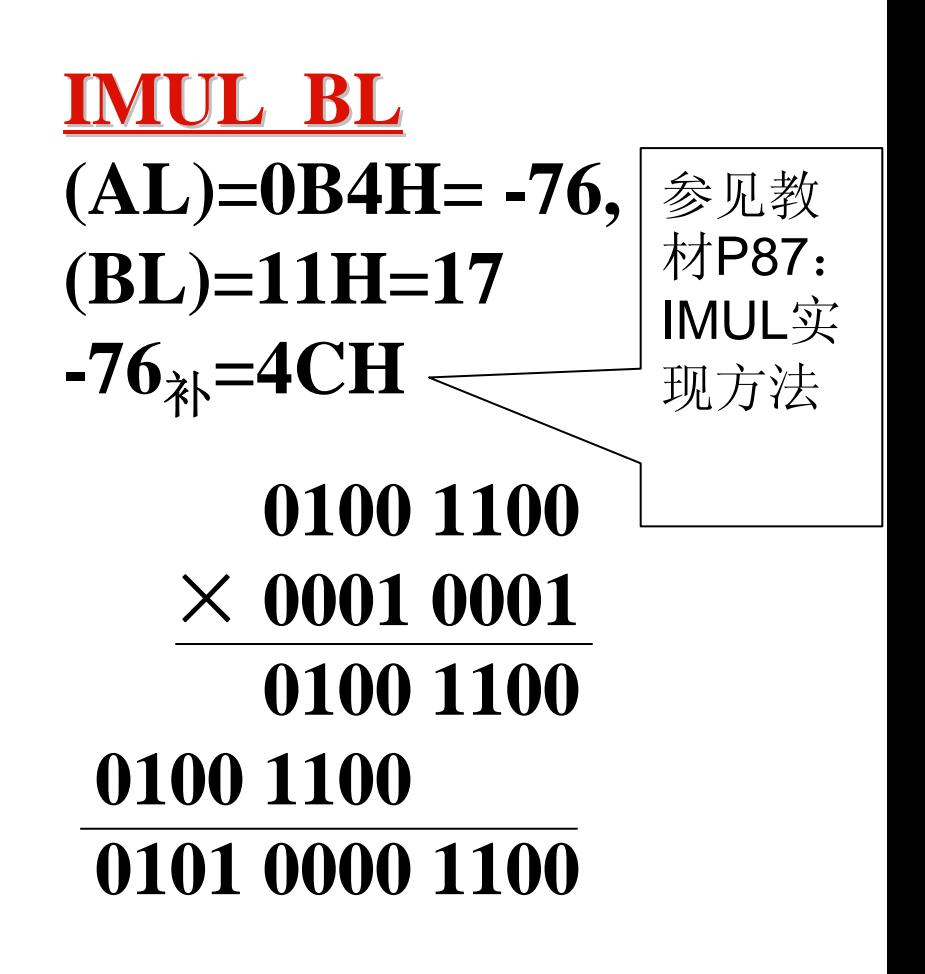

**(AX)=0BF4H=3060**

**(AX)=(-050C)** <sup>补</sup> **=FAF4H= -1292**

科学技术大学电子工程

- 3.乘法的**ASCII**调整指令
- 格式:**AAM**
- 功能:
	- **1)**将两个非压缩**BCD** 码使用**MUL**指令后存放在**AL**中的积 进行调整,使得在**AX**中得到正确的非压缩十进制数的 乘积,高位放在AH,低位放在AL。
	- 2)两个ASCII码相乘之前,先屏蔽每个数字的高4位,使 其先转换成非压缩**BCD**码,然后相乘,再用**AAN**对结 果进行调整。
- 调整方法:(**P87** 例**3-60** )

**1) AH**  Å **AL/10 (0AH)**;将**AL**除以**10**的商存放在**AH** 中 **2) AL**  Å **AL/10 (0AH)**;将**AL**除以**10**的余数存放在**AL** 中

- 注 **1**:**AAM**必须紧跟在**MUL**指令之后。
- 注 **2**:有符号乘法**IMUL**没有对应的十进制调整指令。

中国科学技术大学电子工程与信息科学系 中国科学技术大学电子工程与信息科学系 中国科学技术大学电子工程与信息科学系

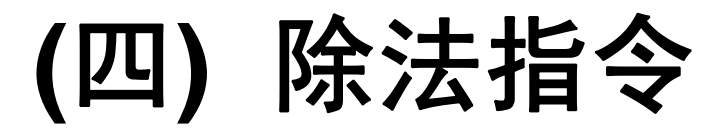

### **1**.无符号数除法 格式:**DIV SRC ;**

- 节节除:AX÷SRC,AL← 商,AH←余数
- 字 除**: (DX.AX)÷SRC,AX←**商,**DX←**余数
- 说明:
	- **SRC**是除数,被除数在累加器中,且必须是除数的两 倍字长。
	- 对于无符号除法,当被除数只有 **8**位时,可将**AH** 清 零,把被除数扩展到**16**位;若除数是**16**位,被除数只 有**16**位,可将**DX**清零,把把被除数扩展到**32**位。
	- **SRC**可以是除立即数以外所有寻址方式。

全球大学的工程

- 2.有符号数除法
- 格式:**IDIV SRC ;**
	- 节节除:AX÷SRC,AL← 商,AH←余数
	- 字 除**: (DX.AX)÷SRC,AX←**商,**DX←**余数
- 说明:
	- 操作数、商和余数都是带符号数,并且余数的符号与 被除数相同。
	- 无**/**有符号数除法都有除法溢出的问题。原因是如果被 除数高位的绝对值大于除数的绝对值,而存放商的寄 存器字长只有被除数字长的一半,商 **"**装不下 **"**。产生 类型号为 **0**的除法错中断,相当于执行了除 **0**运算。
	- **IDIV**执行后,所有的标志位没有意义。
	- 被除数字长也必须是除数的两倍。对于有符号除法, 不能简单地通过将高位置零的方式进行字长扩展。

### 3.扩展字节为字

### 格式: CBW |; AX ←AL

- 功能:将**AL**的符号位扩展到**AH**中。将一个字节 的有符号数扩展为一个字。
- 4.扩展字为双字
- 格式:**CWD** ; **DX,AX**  ←**AX**
- 功能:将**AX**的符号位扩展到**DX**寄存器中。将一 个字的有符号数扩展为一个双字。

说明:**CBW** 和**CWD**执行后不影响标志位。

中国科学技术大学电子工程与信

- 6.除法的ASCII调整
- 格式:**AAD** ;
- 功能:在除法运算之前,将**BCD**码转换成二进制数。
- 策略:(AL)←(AH)×10+AL,(AH)←0
- 注意:**AAD**指令应该在除法指令之前。
- **AAD**指令示例:计算压缩**BCD** 码**28** ÷ **4 MOV AX, 0208H** ;**AX<--**被除数
	- **MOV CL, 4** ;除数
	- **AAD** ;调整,**(AX)=28**
	- **DIV CL** ;结果 **(AL)** = **7** ,**(AH)** =**0**
- 中国科学技术大学电子工程与信息科学系

#### 习题二:**P122**  $\sim$

#### **9**

### **10**

## 三、逻辑运算和移位指令

- **1.** 逻辑运算指令
- **2.** 非循环移位指令
- **3.** 循环移位指令

# (一)逻辑运算指令

- ① **NOT DST**
- ② **AND DST** ,**SRC**
- ③ **OR DST** ,**SRC**
- ④ **XOR DST** ,**SRC**
- ⑤ **TEST DST** ,**SRC**
- ⑥ 位扫描和位测试(**386**后新增)

国科学技术大学电子工程

#### ① 、逻辑非指令 格式: **NOT DST NOT DST** ;**DST**按位取反 ■ 说明: 本指令不影响标志位

**NOT**指令示例 **1 NOT**指令示例 **1**  $MOV$  AL, 52H ;执行前AL=01010010 **NOT AL**  ;执行后**AL** <sup>=</sup>**10101101**  ;执行后**AL** =**10101101 MOV AL, 52H** 

## **NOT**指令示例 **2 NOT**指令示例 **2 NOT BYTE PTR[BX] NOT BYTE PTR[BX]**

对逻辑地址为**DS:BX**的存储单元内容取反后送回 对逻辑地址为**DS:BX**的存储单元内容取反后送回 该单元。 该单元。

全技术大学电子

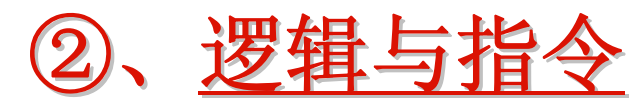

- ■格式: AND DST,SRC |;
- 功能: **(DST)**  Å **(DST)** ∧**(SRC)**
- 说明:影响标志位PF、SF、ZF,使CF=0、OF=0

### **AND**指令示例 **1 AND**指令示例 **1**  $MOV AL$ , 32H; 执行前AL为ASCII码'2'  $\overline{AND\ AL, 0FH}$  ; 屏蔽高4位, 执行后 $\overline{AL} = 02H$

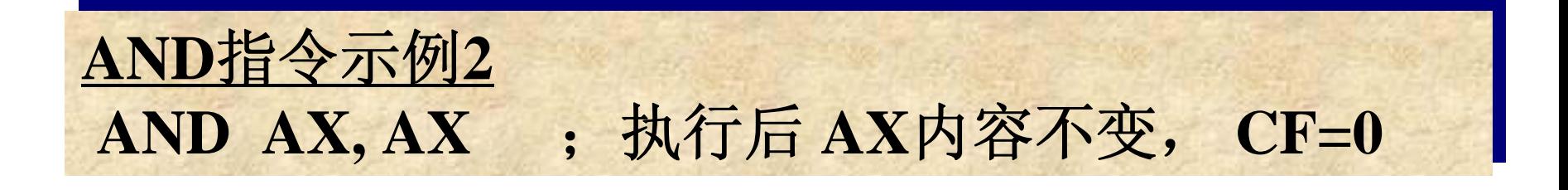

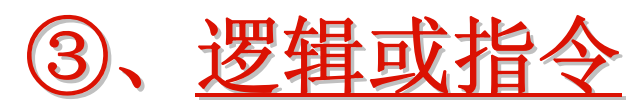

- ■格式:OR DST,SRC  $\ddot{\phantom{0}}$
- 功能: **(DST)**  Å **(DST)** ∨**(SRC)**
- 说明:影响标志位PF、SF、ZF,使CF=0、OF=0

## **OR**指令示例 **OR**指令示例 **MOV AX, 0508H MOV AX, 0508H OR AX, 3030H OR AX, 3030H** 执行后**AX** <sup>=</sup>**3538H**,将**AX**中原先存放的两位非 执行后**AX** <sup>=</sup>**3538H**,将**AX**中原先存放的两位非 压缩**BCD**码转换成两个**ASCII** 码**'5'** 和**'8'** 。 压缩**BCD**码转换成两个**ASCII** 码**'5'** 和**'8'** 。

全技术大学电子工程

④ 、异或指令

## ■格式: XOR DST,SRC |;

功能: **(DST)**  Å **(DST)** <sup>⊕</sup>**(SRC)**,按位异或。

■ 说明:影响标志位PF、SF、ZF,使CF=0、OF=0

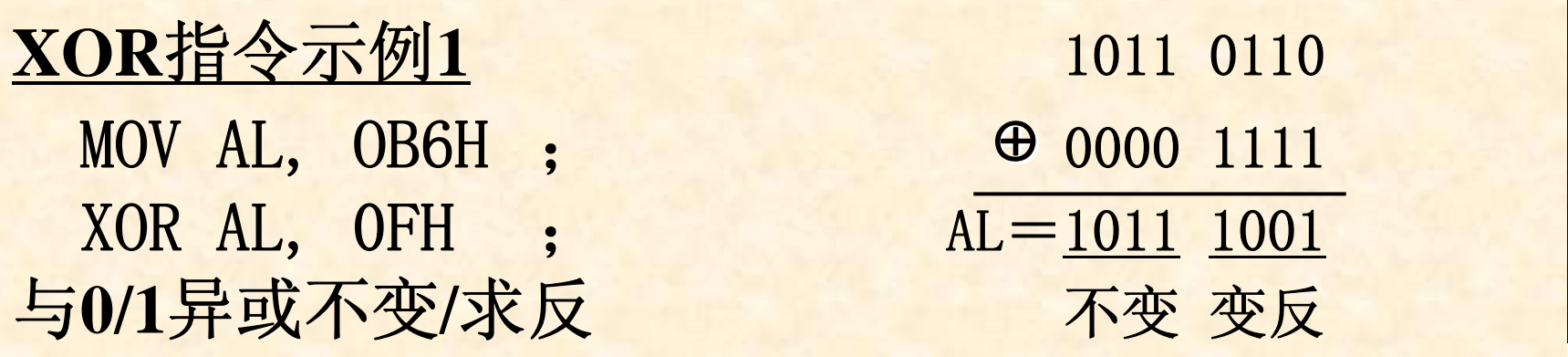

**XOR**指令示例 **2 XOR**指令示例 **2 XOR AL, AL** ;清零操作,且**CF=0 XOR AL, AL** ;清零操作,且**CF=0** 思考:用一条指令使*AX*清零,有几种方法? 思考:用一条指令使*AX*清零,有几种方法?

## ⑤ 、测试指令

- ■格式:TEST DST,SRC |;
- 功能: (DST)∧(SRC),但是不回送结果
- 说明:影响标志位PF、SF、ZF,使CF=0、OF=0

**TEST**指令示例 **1 TEST**指令示例 **1** 测试**AL**最低位是否为 **1**,若是 **1**则转移 测试**AL**最低位是否为 **1**,若是 **1**则转移 **TEST AL, 01H TEST AL, 01H JNZ NEXT** ;是 **1** 非**0 (ZF=0)**,转**NEXT JNZ NEXT** ;是 **1** 非**0 (ZF=0)**,转**NEXT**

**AND**指令示例 **2 AND**指令示例 **2** 测试**AX**最高位是否为 **1**,若是 **1**则转移 测试**AX**最高位是否为 **1**,若是 **1**则转移 **TEST AX, 8000H TEST AX, 8000H JNZ THERE** ;是 **JNZ THERE** ;是 1非0 (ZF=0), 转THERE

# ⑥位测试和位扫描指令

**80386**以后**CPU**新增的命令

格式:**OP DST**

## ,**SRC ; OP**为以下操作码

## **OP**:

● BT (bit test) 位测试  $\bullet$  BTS(bit test and set) 1 BTR(bit test and reset)位测试并清0 ■BTC(bit test and complement) 位测试并变反 ● BSF(bit scan forward) 正向位扫描 ● BSR(bit scan reverse) 反向位扫描

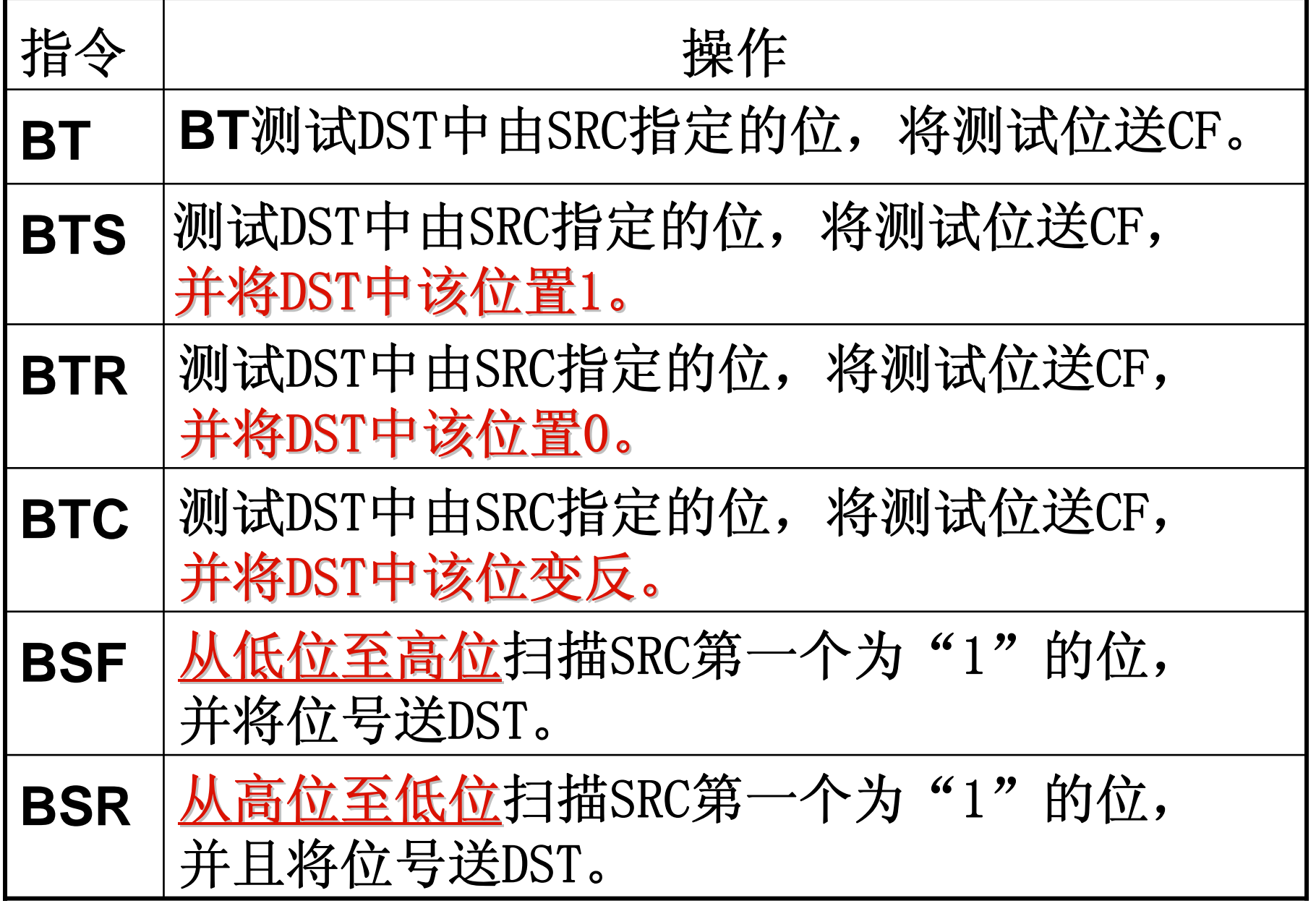

中国科学技术大学电子工程

### 位测试指令示例 **1** 位测试指令示例 **1**

### **BT AX, 4 BT AX, 4** 若执行前 **(AX)=1234H,** 则执行后, **CF=1** 若执行前 **(AX)=1234H,** 则执行后, **CF=1** 若执行前 **(AX)=1224H,** 则执行后, **CF=0** 若执行前 **(AX)=1224H,** 则执行后, **CF=0**

#### 位测试指令示例 **2**位测试指令示例 **2** 若执行前 **(AX)=0000H** 若执行前 **(AX)=0000H BTS AX, 4 BTS AX, 4** 执行后,**CF=0** ,**(AX)=0010H** 执行后,**CF=0** ,**(AX)=0010H**

位扫描指令示例 位扫描指令示例 BSF ECX, EAX ; 从右至左扫描 BSR EDX, EAX ; 从左至右扫描 若执行前 **(EAX)=60000000H** , 则执行后, **(ECX)=29d, (EDX)=30d** 则执行后, **(ECX)=29d, (EDX)=30d** 若执行前 **(EAX)=60000000H** ,

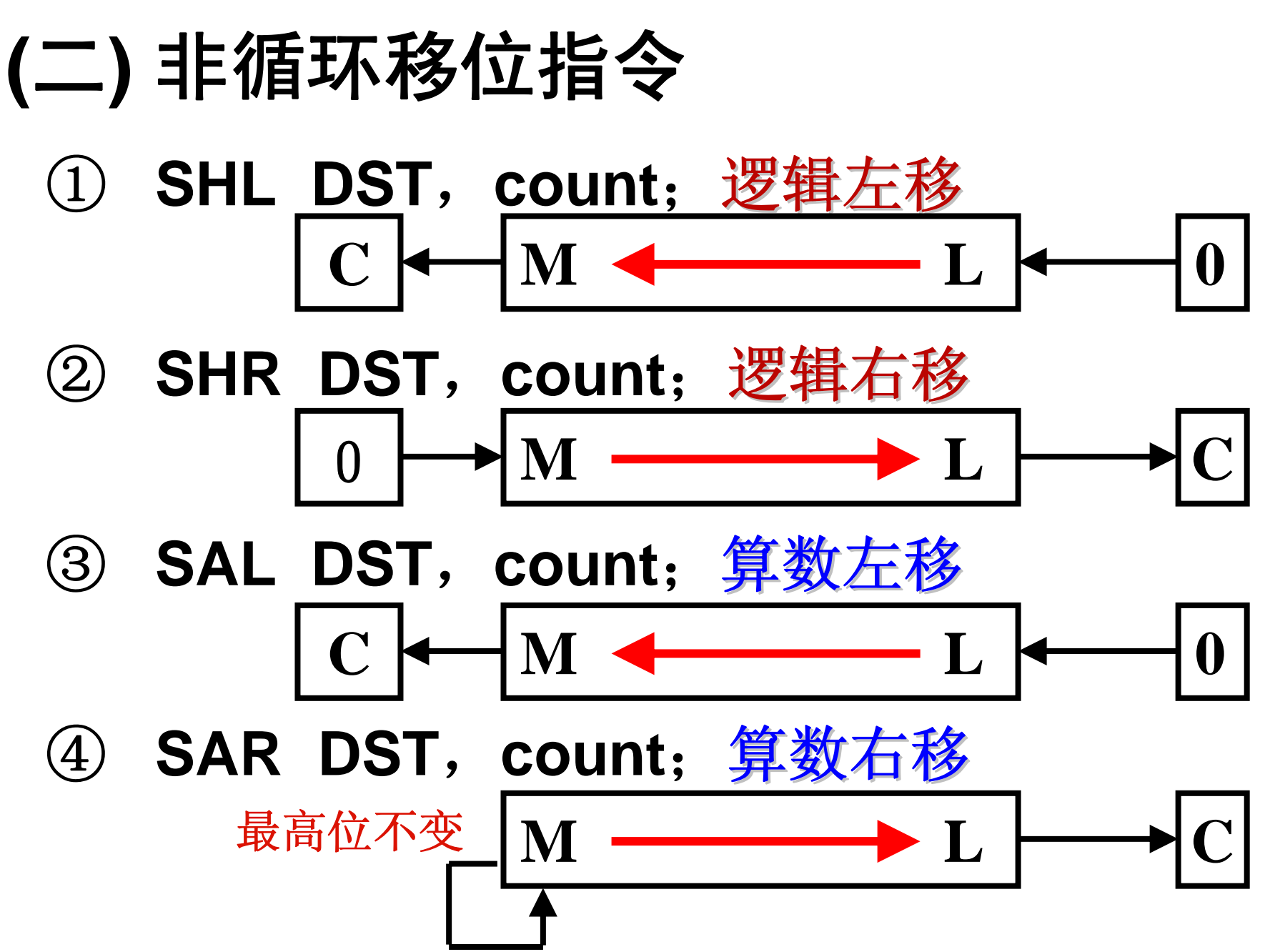

注意:

#### 移位指令影响标志位**CF** 、**OF** 、**PF** 、**SF** 和**ZF** 。

- 如果只移一位,指令中可用立即数**'1'**指出移位的位 数,如果超过 **1**位,移位的位数必须事先放在**CL**中。
- **CL**可以表示的移位次数最大为**255** ,**80286**以后的**CPU** 规定最大的移位次数为**31** (**00011111**),超过此范围也 仅截取低 **5**位,
- 例:**MOV CL**,**<sup>4</sup>**
	- **SAL DX**,**1** ;**DX**中的数左移 **1** 位
	- **SAL AX**,**CL** ;**AX**中的数左移 **4**位
	- **SHL AL**,**CL** ;**AL**中的数左移 **4**位(同**SAL AL**,**CL** )
	- **SHR AL**,**CL** ;**AL**中的数右移 **4**位

全球大学生的

#### **• 例:已知(AL)=0B4H, (CF)=1,分析下列指** 令执行后的结果 **(1) SAL AL, 1 (2) SAR AL, 1 (3) SHL AL, 1 (4) SHR AL, 1 1 10110100 1 01101000 0 110110101 011010000 01011010** 执行前 **CF AL**

算术左移与逻辑左移的结果相同 算术左移与逻辑左移的结果相同 算术右移与逻辑右移的结果不同 3.4 9国科学技术大学制学系

### 例:分析下列程序片段,求执行后**(AL)**=?

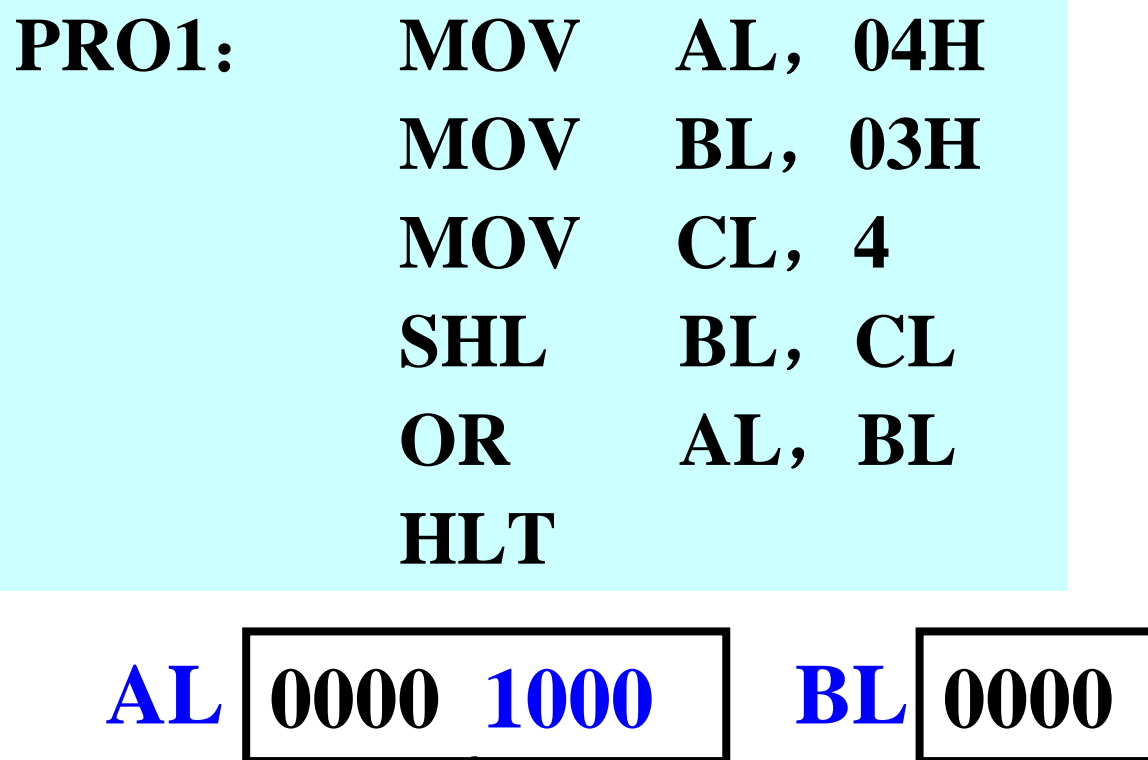

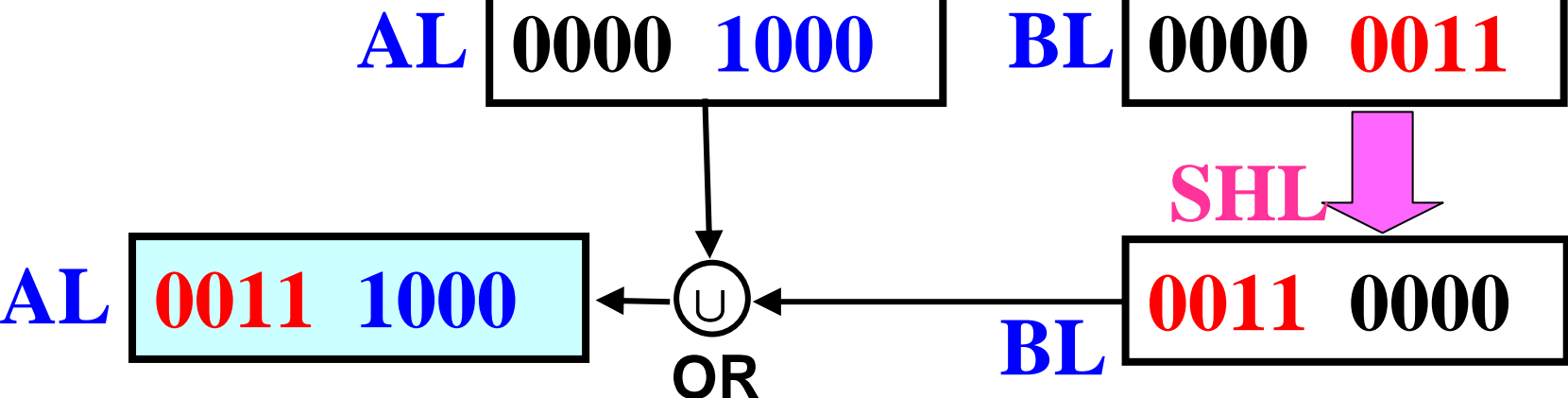

- 通常:
	- 算术右移N位相当于<u>有符号数</u>除以2<sup>N</sup> **(**有例外**)**  逻辑右移N位相当于<u>无符号数</u>除以2<sup>N</sup>
	- 算术/逻辑左移N位相当于<u>无符号数</u>乘以2N
- 例:已知 **AL**  $= 01100100 (64H = 100)$ **MOV CL, 5 SAR AL, CL SAR AL, CL** ;**AL** =**00000011** (**03H** = **3** ) 当最右边的**"1"**移出后,除法运算结果不对

中国科学技术大学电子工程与信息科学系

- 例题:已知变量 **Y**中为一字节无符号数,计算 **(Y)** <sup>×</sup>**10,** 积放在**AX**中。 变换:**(Y)**×10=**(Y)**×**(8+2)=(Y)**×2+**(Y)**×8
	- 提问: 为什么要这样变换?

**MOV AL, Y**   $; AL < -(Y)$ **MOV AH, 0 SHL AX, 1**  $\mathbf{y}: \ \mathbf{(Y)} \times \mathbf{2}$ **MOV BX, AX SHL AX, 1**  $\mathbf{y}: \ \mathbf{(Y)} \!\times\! \mathbf{4}$ **SHL AX, 1**  $\mathbf{y}:~\mathbf{(Y)} \!\times\! \mathbf{8}$ **ADD AX, BX**   $;\;\;(\mathrm{Y})\!\times\!10$ 

思考题: 利用移位指令计算 DX = $=$ **3** $\times$ **AX** $+$ **7** $\times$ **BX** 

## **(** 三**)** 循环移位指令

### **1)** 循环左移 **ROL DST**,**count**

**2)** 带进位循环左移 **RCL DST**,**count** **CFCFCFCF**

**3)** 循环右移 **ROR DST**,**count**

**4)** 带进位循环右移 **RCR DST**,**count**

- 说明
	- 不带**CF**位的循环移位有时也称为小循环;带 **CF**位的称为大循环。
	- 如果只移一位,指令中可用立即数**'1'**指出移位 的位数,如果超过 **1**位,移位的位数必须事先 放在**CL**中。
	- 循环移位指令操作结果只对**CF** 和**OF**有影响
		- CF由最后一次移入CF的内容决定;
		- OF只在移位次数为 1时有效,若移位后的符号位发 生改变,则**OF=1**,否则为**OF** =0。多位循环移位 时,OF的值不确定。

# 四、字符串操作指令

字符串-存放在存储器中的一系列字或字节数据。

- **8086**提供 **5**条串操作指令
	- **1** 、**MOVS——**串传送指令
	- **2** 、**CMPS——**串比较指令
	- **3** 、**SCAS——**串扫描指令
	- **4** 、**LODS——**装入串指令
	- **5** 、**STOS——**存储串指令
- **80386**以后增加了
	- **6** 、**INS——**串输入
	- **7** 、**OUTS——**串输出

# 串操作的隐含规定

- **1.** 源串地址**——DS:SI**,允许使用段超越
- **2.** 目的串地址**——ES:DI**,不许使用段超越。若源串 和目的串在同一段,应将**ES** 和**DS**相同。
- **3.** 每执行一次串指令,**SI** 和**DI**自动修改指针。

**DF**=**0**/ **1**,**SI** 和**DI**自动+ **<sup>n</sup>**/- **n**

- 当操作数类型为字节或字或双字时, n为1或2或4。
- **4.** 串长度(字数或字节数或者双字数)放在**CX**中。 每传送一次**CX** Å**(CX** -**1)**;当**CX** = **0**时,串操作 结束。

国科学技术大学电子工程与信

**5.**串操作的重复前缀

#### **REP REP** 重复,直到**CX=0**

- **REPE**/**REPZ REPZ** 相等 **/**为零则重复,直到 为零则重复,直到**CX=0**
- **REPNE/REPNZ** 不相等/不为零则重复,直到CX=0
- **6.**串操作指令的不同形式
	- 目的: 表明操作对象是字节/字/双字
	- 方法1: 用指令中的操作数类型表明
	- 方法2:指令助记符后面加B/W/D表明

## ① 串传送指令

## 格式:**MOVS** 目的串,源串

或者:**MOVSB** 、**MOVSW** 、**MOVSD**

- 操作:目的串**ES:DI** <sup>Å</sup>源串**(DS:SI) (DS:SI)**
	- **SI** Å**(SI+n** / **- n)** ;修改源指针
	- **DI** Å**(DI+n** / **- n )** ;修改目的指针 ;修改目的指针
	- **CX** Å**(CX -1)** ;重复次数- **1**
- 重复条件: 一般配合前缀REP,直到CX =**0**

- 例:将**100**个字节从开始地址为**AR1**单元区 传送到开始地址为**AR2**的单元区。
	- **LEA SI** ,**AR1** ;**SI**指向源串地址
	- **LEA DI** ,**AR2**  ;**DI**指向目的串地址
	- **MOV CX** ,**100** ;置计数器
	- **CLD**  ;**DF** =**0**(地址自动加 **1**)
	- **REP MOVSB** ;开始传送,无需再指明
	- **HLT** ;源串和目的串。

## ②串比较指令

格式:**CMPS** 目的串,源串 或者:**CMPSB** 、**CMPSW** 、**CMPSD**

操作: 源串**(DS:SI) (DS:SI)**  -目的串**ES:DI SI** Å**(SI+n** / **- n )** , **DI** Å**(DI+n** / **- n ) CX**Å**CX-1**

- 重复条件:
	- 根据前缀**REPE** /**REPZ**,或者**REPNE** /**REPNZ**;
	- 或者遇到**CX** =**0**
- 影响标志位: **A**、 **C**、 **O**、 **P** 、 **S** , **Z**!

中国科学技术大学电子工程与信

- 例**:**  串**String1** 和**String2**分别定义在**DS**段和**ES** 段中,比较两串,如相等则转移到标号**NEXT**处。
	- **String1 DB 'HELP'** ;定义**String1 String2 DB 'HEPP'** ;定义**String2**
- -

**……**

- LEA SI, String1
- LEA DI, String2
- **MOV CX, 4**
- **REPZ CMPSB REPZ CMPSB**
- 

**……**

**NEXT:**

- **CLD** ;**DF=0**
	- ; 源串地址→SI
	- $\rightarrow$ DI
	- $\rightarrow$  CX
	- ;重复比较,直到发现
	- ;不同或者**CX** = **0**
- JZ NEXT : 串相同则转移

全技术大学电子工程

## 3 字符串扫描指令

## 格式:**SCAS** 目的串 或者:**SCASB** 、**SCASW** 、**SCASD**

操作:"关键字"一目的串ES:DI、DI<del><</del>(DI+n/ **- n )** 。

**·** 功能: 从一个字串中查找一个与AL/AX/EAX中的 内容(即所谓的"关键字")相同或不同的字符。

重复条件:

根据前缀**REPE** /**REPZ**或者**REPNE** /**REPNZ**

或者遇到**CX** =**0**

影响标志位: **A** 、 **C** 、 **O** 、 **P** 、 **S** , **Z**!

例 **:**在串**"That is CAI"**中查找字符**'a'**,找到,则 转到标号**FOUND**处。

**String DB 'That is CAI'** ; 定义串

**……**

**……**

- LEA DI, String
- 
- **MOV CX, 11**
- **REPNZ SCASB REPNZ SCASB**
- 
- **CLD** ;**DF** =**0**
	- $\rightarrow$ DI
- **MOV AL, 'a' ;** 关键字符'**a'→ AL** 
	- $\rightarrow$  CX
	- ;重复扫描
- **JZ FOUND** ;找到目的串元素转移

### **FOUND:**

- ④ 字符串装入指令
- 格式:**LODS** 源串  $\bullet$ 或者:**LODSB** 、**LODSW** 、**LODSD**
- 操作:**AL** /**AX** /**EAX** Å源串**DS:SI**  $\blacksquare$ **SI** Å**(SI+n** / **- n ) CX** Å**(CX -1)**
- 功能:将**DS:SI**的内容取到**AL** /**AX** /**EAX**中。  $\blacksquare$
- 注意:由于AL/AX/EAX仅能保留一次装入的数  $\blacksquare$ 据,所以该指令一般不使用重复前缀。

- 6) 字符串存储指令
- 格式:**STOS** 目的串  $\bullet$ 或者:**STOSB** 、**STOSW** 、**STOSD**
- 操作:**AL** /**AX** /**EAX**  Æ 目的串**ES:DI** d۱ **DI** Å**(DI+n** / **- n ) CX** Å**(CX -1)**
- 功能:将**AL** /**AX** /**EAX**的内容存储到**ES:DI**指示的目  $\bullet$ 的串单元中。
- STOS可以使用重复前缀吗?  $\mathbf{m}$

√**STOS**可以与REP前缀连用,用一个放在 **AL** /**AX** /**EAX**中的常数对一个数据块进行初始化。 中的常数对一个数据块进行初始化。

- ⑥ 串输入指令**INS**
- 格式:**INSB** 、**INSW** 、**INSD**  $\bullet$
- 操作:目的串ES:DI←[DX] Œ **DI** Å**(DI+n** / **- n ) CX** Å**(CX -1)**
- 功能: 从[DX]寻址的端口输入一串数据到ES:DI为  $\blacksquare$ 起址的一连串存储单元中。
- 可以使用重复前缀。 可以使用重复前缀。 ā. (386新增指令,参见教材P480)

学技术大学电子工程与

- ⑦ 串输出指令**OUTS**
- 格式:**OUTSB** 、**OUTSW** 、**OUTSD**  $\bullet$
- 操作:源串DS:SI→[DX]  $\blacksquare$ **SI** Å**(SI+n** / **- n ) CX** Å**(CX -1)**
- 功能: 将以DS:SI为起址的一连串存储单元中的内  $\blacksquare$ 容输出到**[DX]**指明(寻址)的IO端口。
- 可以使用重复前缀。 可以使用重复前缀。 œ. (386新增指令,参见教材P480)

国科学技术大学电子工程与信

## 五 控制转移指令

作用:控制程序流程。可分为以下几类:

**(** <sup>一</sup>**)** 无条件转移和过程调用指令

**(** <sup>二</sup>**)** 条件转移指令

**(** 三**)** 条件循环控制指令

**(** 四**)** 中断指令以及中断返回指令

学习难点

转移或者调用目的地址的寻址方式

# **(** <sup>一</sup>**)** 无条件转移和过程调用指令

- **JMP**;无条件转移指令
- **CALL** ;过程调用指令
- **RET**;过程返回指令

## <u>1. JMP无条件转移指令</u>

- 格式:**JMP** 目的
- 功能:使程序无条件的转移到目的地址去 执行。

两种类型

- 段内转移或近转移:**JMP**指令与转移的目的地 址在同一代码段,转移仅需改变**IP** 。
- 段间转移或远转移: **JMP**指令与转移的目的地 址不在同一段中,转移时**CS** 和**IP**都要改变。
- 两种方式
	- 直接方式:指令代码中直接给出目的地址。
	- 间接方式:目的地址包含在某个寄存器或存储 单元中。
- 两种类型+两种方式 <sup>=</sup> 四种组合
	- (**1**)段内直接转移
	- (**2**)段内间接转移
	- (**3**)段间直接转移
	- (4) 段间间接转移
### **(1)** 段内直接转移

#### ① 段内直接短转移:

**JMP SHORT** 标号 ; **2**字节指令

② 段内直接近转移:

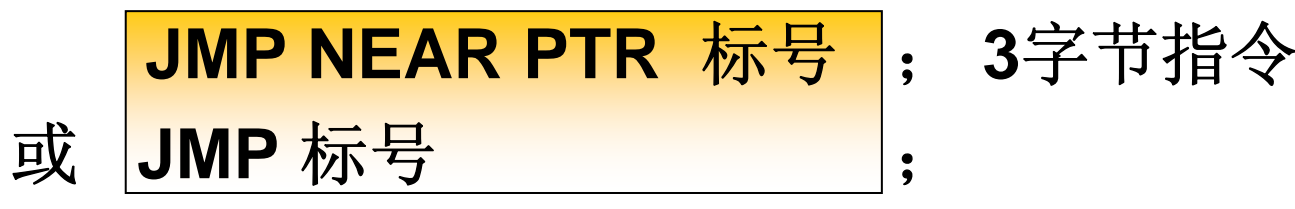

- 操作:CS不变;IP=IP+2(或+3)+disp
- 说明:
	- 编程只需确定短转还是近转,地址由汇编自动计算。
	- 短转是近转的特例,位移量**disp** 为 **8**位,转移范围**-128** 字 节至**+127**字节(以下条指令为基准),偏移量用补码表示。
	- 近转位移量**disp** 为**16**位,转移范围**-32768**字节至**+32767** 字节 **(**以下条指令为基准 **)** ,**NEAR PTR**可省略不写。

中国科学技术大学电子工程与

# **(2)** 段内间接转移

#### 格式:**JMP WORD PTR JMP WORD PTR OPR**

- 操作:**CS**不变,**IP** Å **(**EA) ,**EA** 由**OPR**除了立即数以 外的任何寻址方式确定,如: JMP REG16
- 例一:**JMP BX** ;

**...**

假设**BX** <sup>=</sup>**4500H**,执行后程序转到 ,执行后程序转到**CS:4500H CS:4500H**处。

例二:

**ADDRESS DW 2000H ADDRESS DW 2000H**;定义转移地址 **...**LEA SI, ADDRESS ; 偏移量 :偏移量→SI

**JMP WORD PTR WORD PTR**[**SI** ] ;转移到**CS:2000H CS:2000H**

 $\blacktriangleright$ 技术大学电子工程 $\blacktriangle$ 

**(3)** 段间直接 **(** 远 **)**转移

 $\hat{\mathbb{R}}$ 式:JMP FAR PTR OPR(标号) | ;

操作:IP← 标号的段内偏移量

CS← 标号所在的段基址

其中: FAR PTR为段间转移操作符

例:假设标号**PROG -F**所在的段基址为3500H, 偏移量为**1234H**。则执行

#### **JMP FAR PTR PROG JMP FAR PTR PROG-F**

之后,程序转移到 之后,程序转移到**3500H:1234H 3500H:1234H**处继续执行。

学技术大学电子工程与作

# **(4)** 段间间接转移

### 格式:**JMP DWORD PTR JMP DWORD PTR** [**SI** +**DISP** ]

- 操作:由**(DS)×16+SI+DISP**寻址连续4个字节的内存单
	- 元,其中前两个单元的内容→IP,后两个单元内容→CS。即: IP Å [**(DS)** ×**16** +**SI** +**DISP** ]  $\mathsf{CS}\mathsf{\leftarrow}\mathsf{[(DS)}\mathord{\times}\mathsf{16} \mathord{+} \mathsf{SI} \mathord{+} \mathsf{DISP} \mathord{+} 2\mathsf{]}$
- 例:假设**DS** =**2500H**,**SI** <sup>=</sup>**1300H**,内存单元

**(26425H) (26425H)** =**4500H** ,**(26427H) (26427H)** <sup>=</sup>**32F0H**。则执行在指令 。则执行在指令  $\mathsf{JMR}$  DWORD PTR  $\left[ \mathsf{SI+125H} \right]$ 

以后,程序转移到 以后,程序转移到**32F0H:4500H 32F0H:4500H**处继续执行。

\* **为什么不是从偶地址开始?** 有许多指令的字长是奇数字节。

## 2. 过程调用与过程返回指令

- 过程(**Procedure**)——为完成某些特定功能而 编写的相对独立的程序模块。也常被称为子程序 (Subroutine)。
- 在主程序中使用过程调用指令CALL对过程进行 调用。
- 过程以语句**PROC**开头,以语句**ENDP**结尾。在 ENDP前要安排一条过程返回语句RET,使过程 结束后能够正确返回主程序。
- **•** 过程嵌套——在过程中又调用了另外一个过程。
- 近过程调用**——**过程调用指令和被调用的过程在  $\bullet$ 同一代码段。
- 远过程调用**——**过程调用指令和被调用的过程不  $\bullet$ 在同一代码段。
- **CALL**指令执行的两个步骤  $\bullet$ 
	- ① 将返回地址(紧跟**CALL**指令的下一条指令)**IP** 压 栈。近调用只需压栈**IP**;远调用需先将**CS**压栈, 再将IP压栈。(教材P105~P106)
	- ② 转到过程入口地址去执行被调用的过程。
- 与无条件转移指令相比,**CALL**指令增加了返回 地址的压栈和弹出操作。调用过程入口地址的 寻址方法与无条件转移指令基本相同
- 过程的调用方式
	- 根据被调用过程与**CALL**指令的相对位置关 系以及过程入口地址的寻址方法,过程调用 有以下 **4**种方式
	- **(1)** 段内直接调用
	- **(2)** 段内间接调用
	- **(3)** 段间直接调用
	- **(4)** 段间间接调用

|科学技术大学电子工程与信

注意:没有段内短调用指令,因为考虑到被 调过程不太可能在CALL指令的一128字 节~**127**字节范围内。

#### 过程的返回

近调用返回: 堆栈弹出一个字→IP, **SP+2**Æ**SP**

远调用返回:堆栈先弹出一个字 Æ**IP**, **SP+2** Æ**SP**;再弹出一个字 Æ**CS** , **SP+2**Æ**SP**。

全技术大学电子工程与

- **(1)** 段内直接调用与返回 段内直接调用与返回
- 调用格式:**CALL PROG\_N CALL PROG\_N**
- **· 说明: PROG N**是近标号, 也是子程序名。
- 操作:

**SP**Å**SP2**

返回地址**IP**压栈

**IP** Å**IP** +**DISP**(汇编程序自动计算) (汇编程序自动计算)

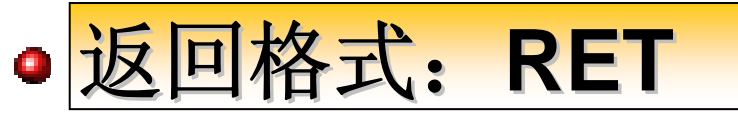

操作: IP出栈, IP ← (SP和SP+1)单元内容,  $\mathsf{SP}\xspace\leftarrow\mathsf{SP}+2$ 

中国科学技术大学电子工程与信

#### 段内直接调用示例: (P106例3-83)

- 调用前:**CS** =**2000H**,**IP** =**1050H**,**SS** =**5000H** ,**SP** =**0100H** ,**PROG\_F** 与**CALL**指令 的之间的字节距离**DISP** 为**1234H** 。
- 调用指令: **CALL PROG\_F** ;( **3**字节)
- 执行后:
	- 1) 返回地址为1050H+3=1053H,因此应将 **1053H**压栈
	- **2**)过程入口地址应为**1053H** +**1234H** =**2287H**,所以程序转到**CS:2287H**处执行。

科学技术大学电子工程与信

#### **(2)** 段内间接调用与返回 段内间接调用与返回 调用格式:**CALL WORD PTR OPR CALL WORD PTR OPR** 操作: **SP** Å**SP2**返回地址**IP**压栈 **IP**Å(**EA** )

- 说明: EA是由OPR的寻址方式确定的16位有效地址。 例如以下两种形式:
	- CALL BX **(b)** ;地址在寄存器中

 $\textsf{CALL}$  WORD PTR (BX+SI) ; 地址被寻址的内存中

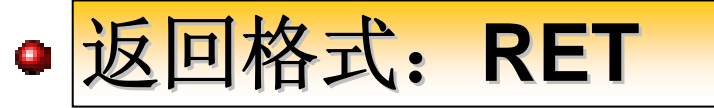

操作:与段内直接调用相同。 操作:与段内直接调用相同。

## (3) <u>段间直接调用与返回一</u>

- **•** 调用格式: CALL FAR PTR PROG\_F
- 说明:
	- 被调用的过程与CALL指令不在同一个代码段。
	- **Q\_PROG\_F**是远标号,也是子程序名。
	- 在程序中给出子程序名,就可以得到子程序的入口偏 移地址**(EA)**及段基址。
- 操作: 1)返回地址压栈
	- **SP** Å**SP 2** ,**CS**压栈
	- **SP** Å**SP 2** ,**IP**压栈
	- 2)转到过程入口地址
		- IP ←子程序对应的偏移量(EA) CS<del><</del>子程序所在的段基址

- (3) 段间直接调用与返回一II 段间返回格式: 段间返回格式:**RET**
- 操作:
	- **1)** 返回地址**IP**出栈**:** IP Å[(SP)+1,(SP)]  $SP \leftarrow (SP) + 2$ **2)** 返回地址**CS**出栈**:** CS Å[(SP)+1,(SP)]  $SP \leftarrow (SP) + 2$

中国科学技术大学电子工程与信

- 段间直接调用示例: (P107例3-85)
	- 调用指令:**CALL FAR PTR PROG\_F CALL FAR PTR PROG\_F**
	- 假设调用前: **CS** =**1000H**,**IP** <sup>=</sup>**205AH**; **SS** <sup>=</sup>**2500H**  ,**SP** <sup>=</sup>**0050H**;标号**PROG\_F**所在单元的 地址指针: **CS** =**3000H**,**IP** =**0050H**
	- 该指令长度为 **5**个字节,下条需要返回的指令地址为: **CS**=**1000H**,**IP** =**205AH**+**5**<sup>=</sup>**205FH**。因此堆栈段 **2500H:004EH**Å**1000H**,**2500H:004DH** Å**205FH**。
	- 调用后程序转移到3000H:0050H处执行。
	- 过程执行完毕,**RET**指令顺序将**IP** 和**CS**从堆栈中弹 出,程序返回**1000H:205FH**继续执行,堆栈指针最后 为**2500H:0050H** 。

# (4) <u>段间间接调用与返回一</u> 调用格式:**CALL DWORD PTR OPR CALL DWORD PTR OPR**

- 说明:
	- 被调用的过程与CALL指令不在同一个代码段。
	- 被调用的过程的入口地址(CS和IP)放在内存 某处连续4个存储单元中。内存单元由OPR表 明的寻址方式进行寻址。
	- 段间调用必须保存返回地址的IP和CS。
- 操作: 1)返回地址压栈
	- **SP** Å**SP 2** ,**CS**压栈 **SP** Å**SP 2** ,**IP**压栈

学技术大学电子工程与信

- (4) <u>段间间接调用与返回一Ⅱ</u>
	- 2)转到过程入口地址
		- IP  $\leftarrow$  (EA)
		- $CS \leftarrow$  (EA+2)

EA为OPR寻址方式确定的内存单元有效地址。

- 段间返回格式: 段间返回格式:**RET**
- 操作:
	- **1)** 返回地址**IP**出栈**:** IP Å [(SP)+1,(SP)]

 $SP \leftarrow (SP) + 2$ 

**2)** 返回地址**CS**出栈**:** CS Å [(SP)+1,(SP)]

 $SP \leftarrow (SP) + 2$ 

中国科学技术大学电子工程与信息

- 段间间接调用示例: (P109例3-86)
	- 调用前:**DS** =**1000H**,**BX** =**200H**,

**(10200H)** =**31F4H** , **(10202H)** =**5200H**

- 调用指令: **CALL DWORD PTR [BX] CALL DWORD PTR [BX]**
- 执行后: **1**)顺序将返回地址**CS** 和**IP**压栈;

**2**)转到过程入口地址

- 根据调用指令的寻址方式可计算出存放过程入口地址 的内存单元首地址为: DS×16+BX=10200H
- 从10200H单元取得2个字节31F4H→IP
- 从**10200H** + **2** <sup>=</sup>**10202H**取得 **2**个字节**5200H** Æ**CS**
- 执行完毕,**RET**指令顺序将**IP** 和**CS**从堆栈中弹出,程 序返回主程序继续执行。

科学技术大学电子工程与

- 返回的特别情况 ——带参数的返回指令
- 段 内带参数返回:**RET n** 段 间带参数返回:**RET n**  $\bullet$
- 说明:
	- **<sup>n</sup>**称为弹出值。它使得**CPU**在弹出返回地址之后再从堆 栈中弹出 **<sup>n</sup>**个字节。 **<sup>n</sup>**用表达式表示,其值可以是 **0000H**<sup>~</sup>**FFFFH**范围内的任意一个偶数。
- 作用:
	- 主程序可以通过堆栈向被调用的过程传递传输,这些 传输必须在调用前压入堆栈,过程在运行中通过堆栈 指针取出这些参数。
	- 过程运行完毕,这些参数已失去作用,利用**RET n**可以 顺便将这些传输从堆栈中弹出。